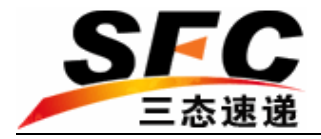

# iShip

## Web Service Interface for Shipping-Rate & Parcel-Tracking Inquiries

Version 1.0

2009-3 Suntek E-Commerce

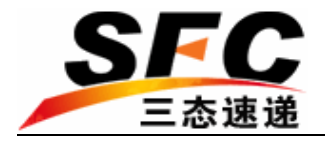

## **Content**

<span id="page-1-20"></span><span id="page-1-19"></span><span id="page-1-18"></span><span id="page-1-17"></span><span id="page-1-16"></span><span id="page-1-15"></span><span id="page-1-14"></span><span id="page-1-13"></span><span id="page-1-12"></span><span id="page-1-11"></span><span id="page-1-10"></span><span id="page-1-9"></span><span id="page-1-8"></span><span id="page-1-7"></span><span id="page-1-6"></span><span id="page-1-5"></span><span id="page-1-4"></span><span id="page-1-3"></span><span id="page-1-2"></span><span id="page-1-1"></span><span id="page-1-0"></span>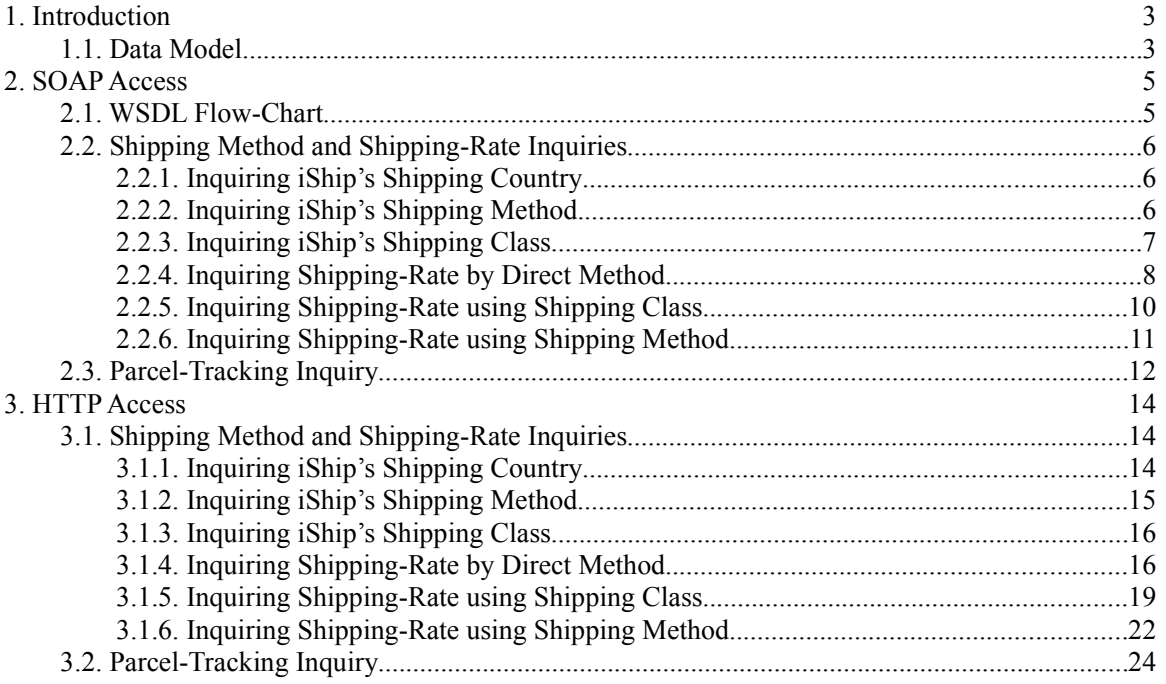

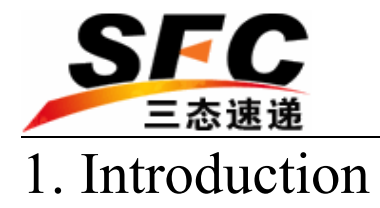

Suntek E-Commerce is a subsidiary of Suntek Group. We are the first company to introduce the services of Hongkong Post to mainland China, offering electronic barcode shipping services to thousands of eTailers. We provide fast, convenient and low-cost international shipping options in the form of Postal Service and Express Mail. *iShip* is a web-based software developed by us and it has the capability of delivering real-time information about shipping-rate and parcel-tracking. It comes with an interface which allows external access to functions such as inquiring shipping countries, calculating shipping-rates, tracking parcels etc. They are available in the form of Web Service (SOAP) and HTTP (POST/GET).

## 1.1. Data Model

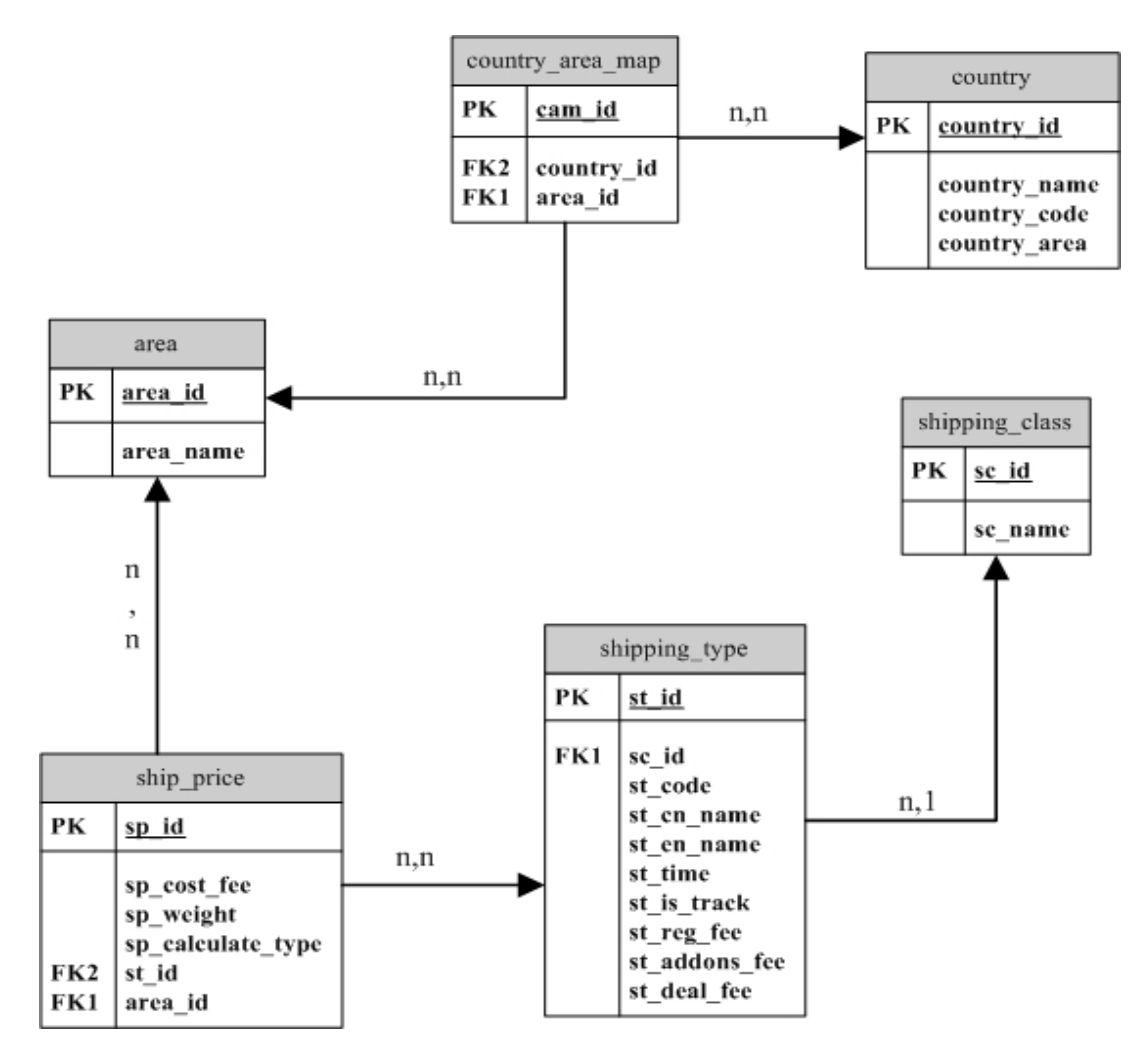

**Shipping-Rate Inquiry**

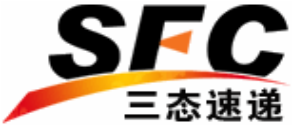

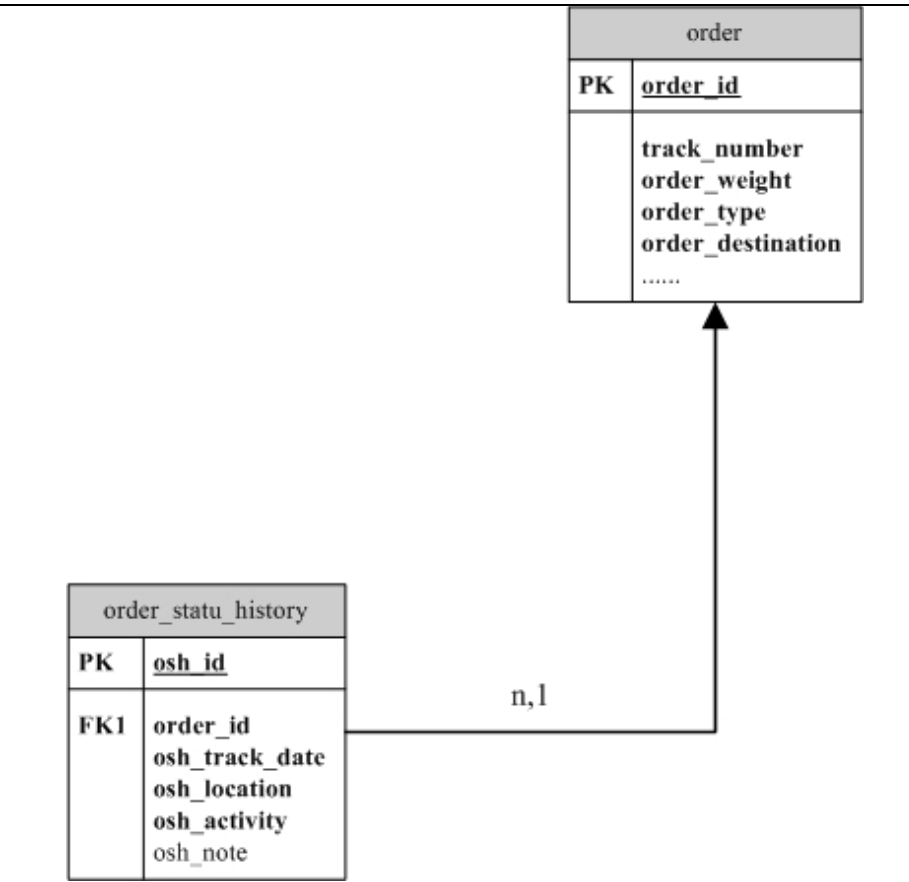

### **Parcel-Tracking Inquiry**

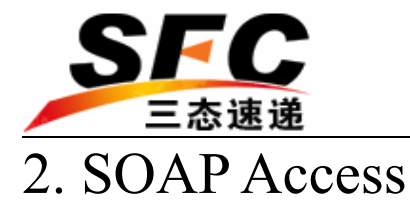

## 2.1. WSDL Flow-Chart

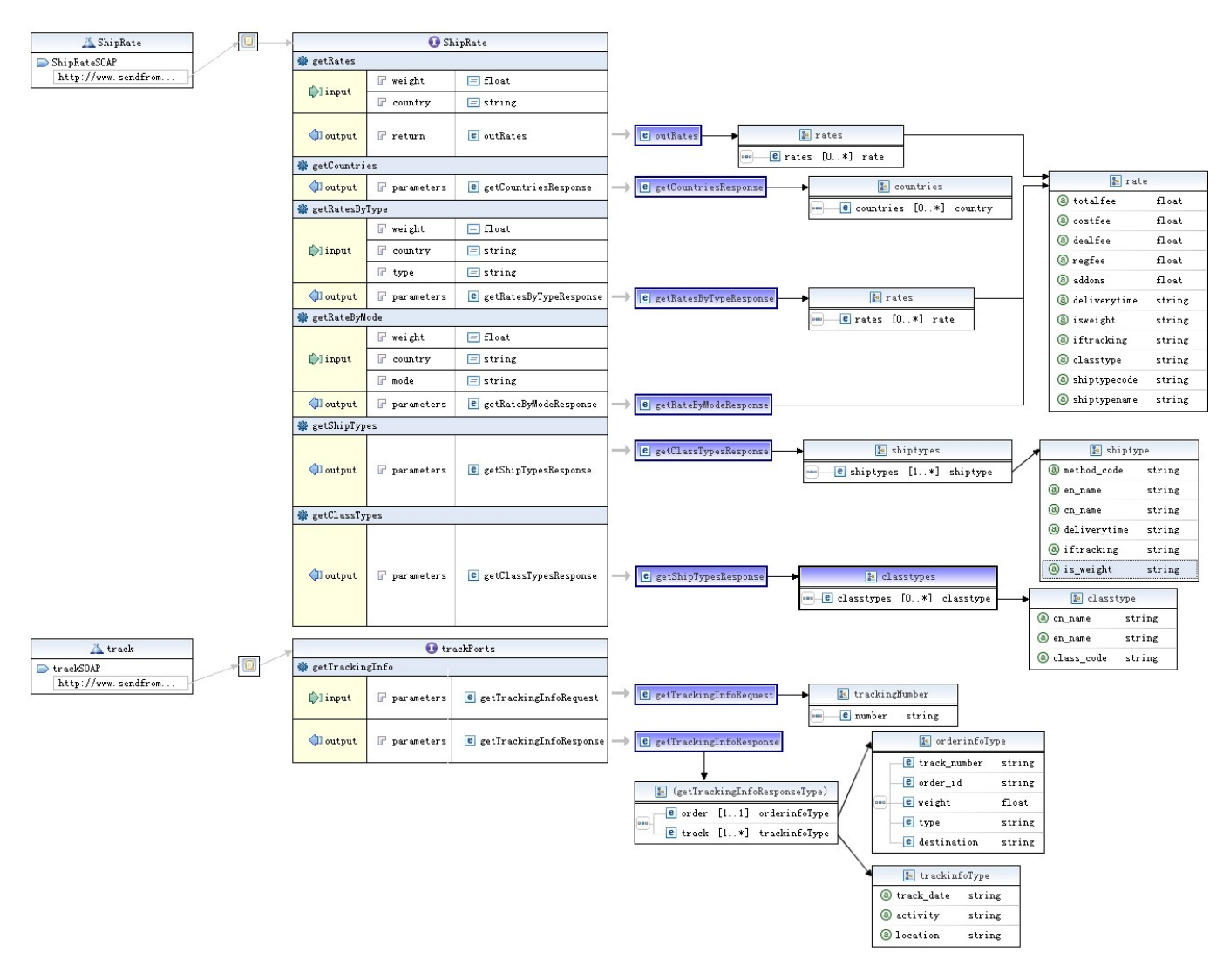

User may download the WSDL document from http://www.sendfromchina.com/shipfee/ web\_service?wsdl

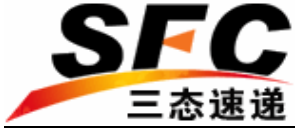

## 2.2. Shipping Method and Shipping-Rate Inquiries

### 2.2.1. Inquiring iShip's Shipping Country

Function Name: getCountries

Description: To inquire the shipping countries which are supported by iShip

Input Parameter: NULL Output: countries

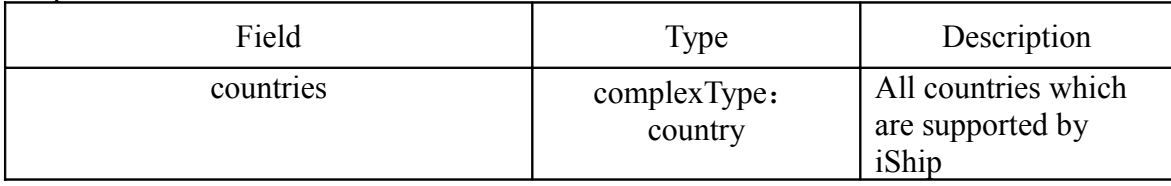

Country Type:

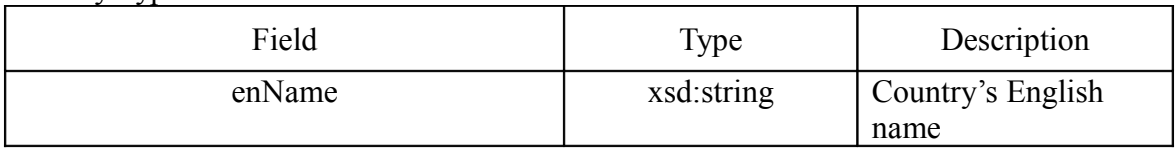

PHP example:

*<?php*

*\$client=new SoapClient('http://www.sendfromchina.com/shipfee/web\_service?wsdl'); try{*

```
//call getCountries
       $result=$client->getCountries();
       //get results
      foreach($result->countries as $value){
       //output all the countries' names
              echo $value->enName.'<br>';
       }
   }catch(SoapFault $e){
   print "Sorry an error was caught executing your request:{$e->getMessage()}";
   }
?>
```
### 2.2.2. Inquiring iShip's Shipping Method

Function Name: getShipTypes Description: To inquire the shipping methods which are supported by iShip

Input Parameter: NULL Output: shiptypes

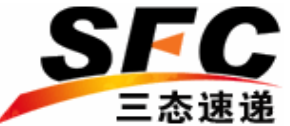

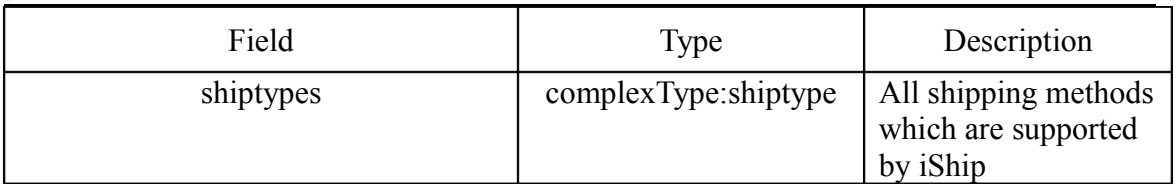

Shiptype Type:

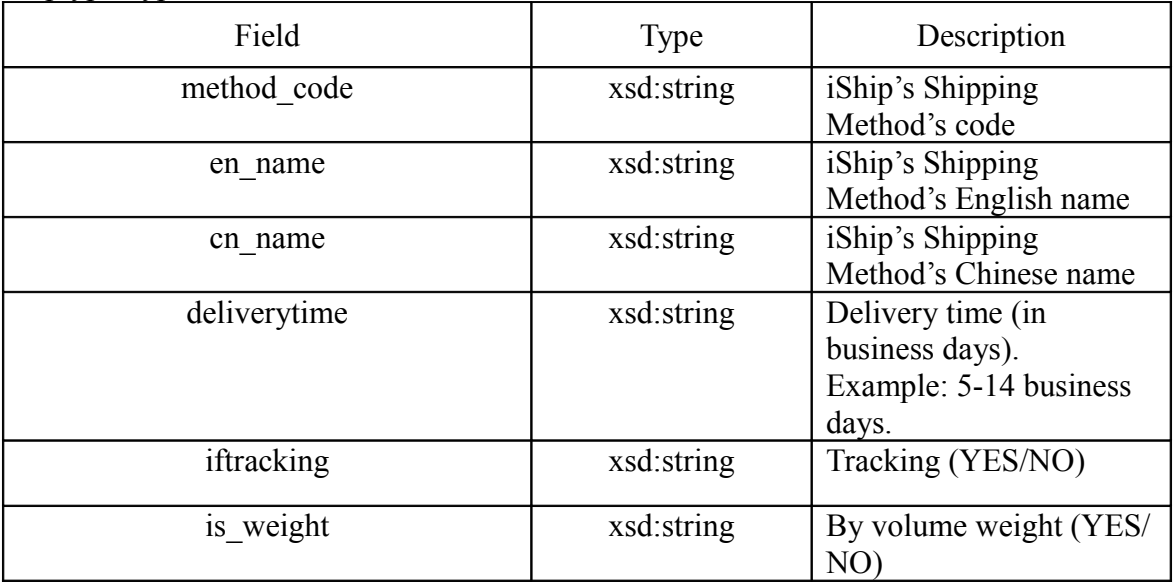

### PHP Example:

*<?php*

*\$client=new SoapClient('http://www.sendfromchina.com/shipfee/web\_service?wsdl'); try{*

```
//call getShipTypes
       $result=$client-> getShipTypes ();
      //get results
      foreach($result-> shiptypes as $value){
      //output all the shipping methods' codes and names
              Echo $value-> method_code.'=>'. $value->en_name.'<br>';
      }
   }catch(SoapFault $e){
   print "Sorry an error was caught executing your request:{$e->getMessage()}";
   }
?>
```
### 2.2.3. Inquiring iShip's Shipping Class

Function Name: getClassTypes Description: To inquire the shipping classes which are supported by iShip

Input Parameter: NULL

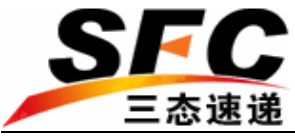

Output: classtypes

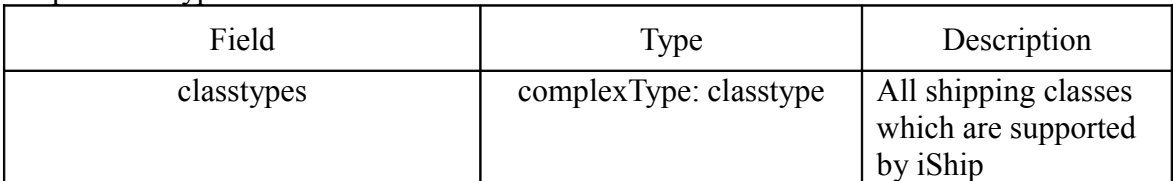

Classtype Type:

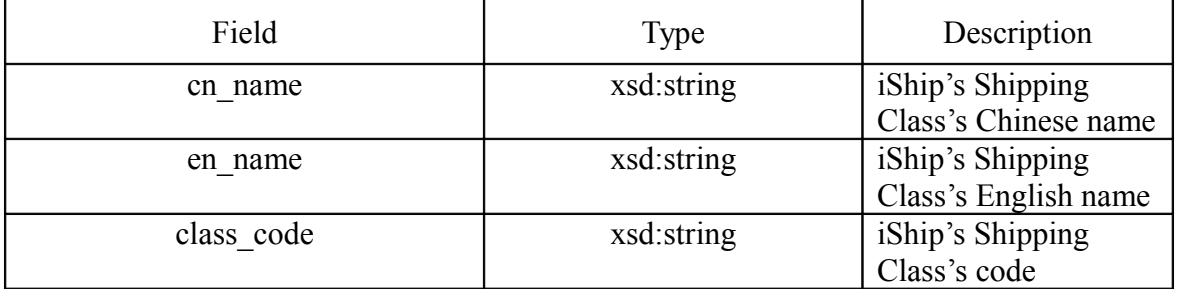

PHP Example:

*<?php*

```
$client=new SoapClient('http://www.sendfromchina.com/shipfee/web_service?wsdl');
 try{
```

```
//call getClassTypes
       $result=$client-> getClassTypes ();
      //get results
      foreach($result-> classtypes as $value){
      //output all the shipping classes' codes and names
      Echo $value-> class_code.'=>'. $value->en_name.'<br>';
      }
   }catch(SoapFault $e){
   print "Sorry an error was caught executing your request:{$e->getMessage()}";
   }
?>
```
### 2.2.4. Inquiring Shipping-Rate by Direct Method

Function Name: getRates

Description: To inquire the shipping-rates using iShip's shipping country and weight

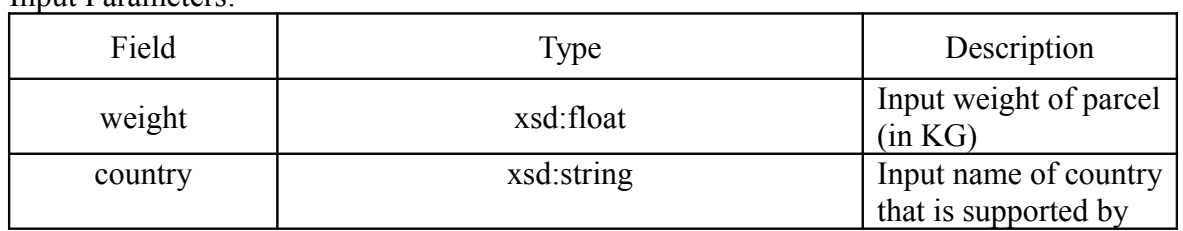

Input Parameters:

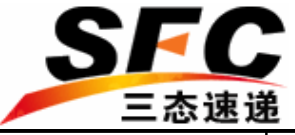

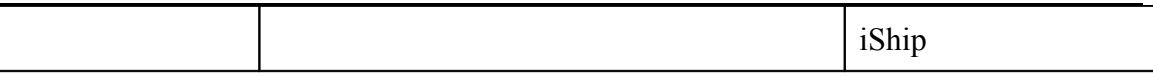

Output: rates

Rates Type:

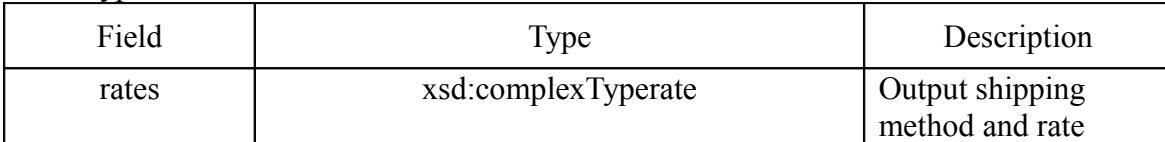

Rate Type:

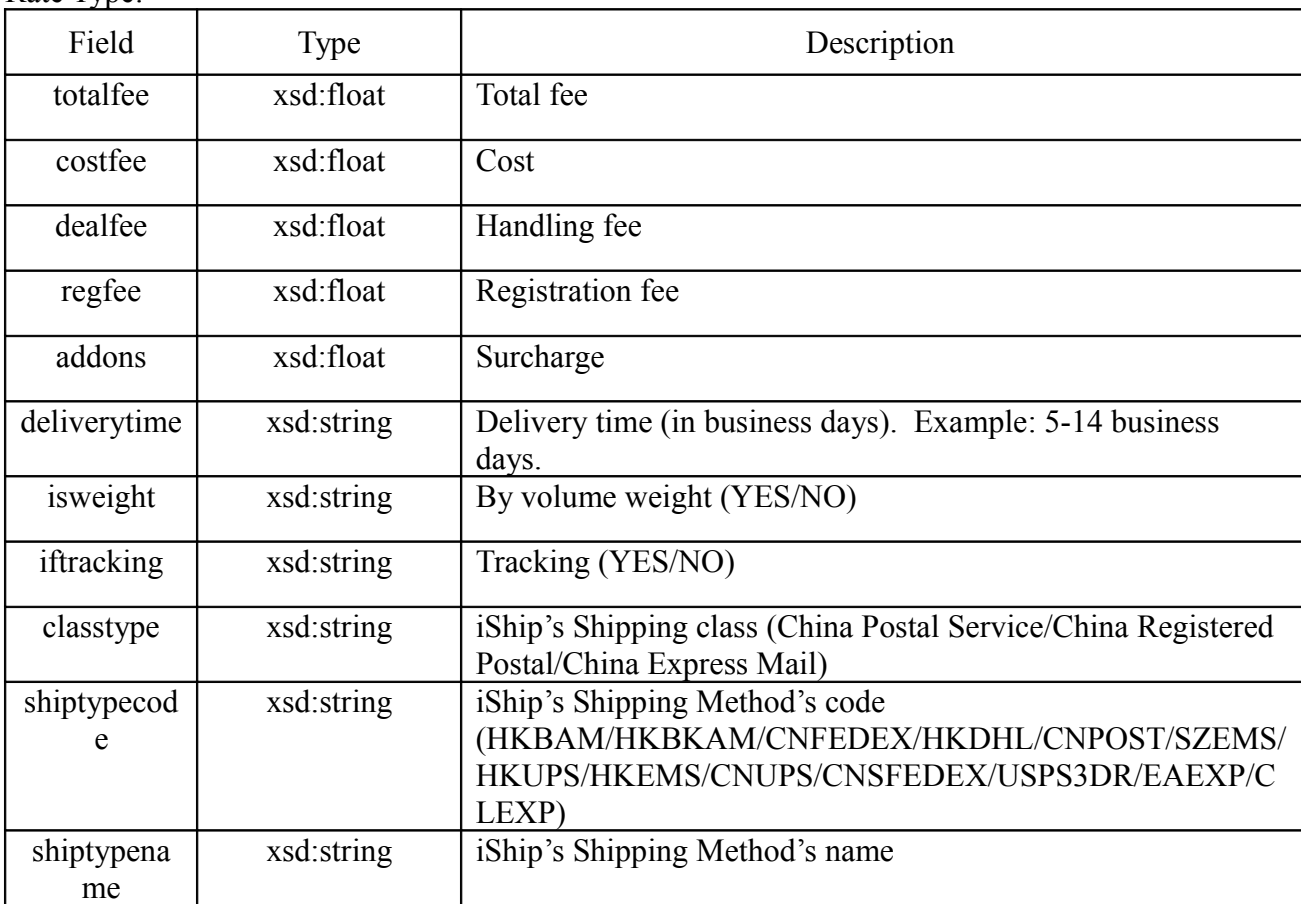

Abbreviations:

HKBAM: Hongkong Bulk Airmail HKBRAM: Hongkong Bulk Registered Airmail CNFEDEX: China FedEx Priority HKDHL: Hongkong DHL CNPOST: China Post SZEMS: Shenzhen EMS HKUPS: Hongkong UPS HKEMS: Hongkong EMS CNUPS: China UPS WWEMS: Other EMS CNSFEDEX: China FedEx Economy

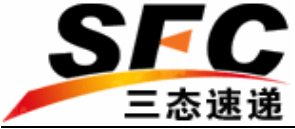

USPS3DR: United States Postal Service EAEXP: East Asia Express CLEXP: City-link CNAM: China Post Airmail CNRAM: China Post Registered Airmail CPS: China Postal Service CRP: China Registered Postal CEM: China Express Mail

PHP example:

```
<?php
 $client=new SoapClient('http://www.sendfromchina.com/shipfee/web_service?wsdl');
 $weight='0.05';
 $country='Canada';
   try{
       //call getRates
       $result=$client->getRates($weight, $country);
       //get results
      foreach($result->rates as $value){
       //output total fee of all available shipping methods
                     echo $value->totalfee.'<br>';
       }
   }catch(SoapFault $e){
      print "Sorry an error was caught executing your request:{$e->getMessage()}";
   }
?>
```
### 2.2.5. Inquiring Shipping-Rate using Shipping Class

Function Name: getRatesByType

Description: To inquire the shipping-rates using iShip's shipping class, shipping country and weight

Input Parameters:

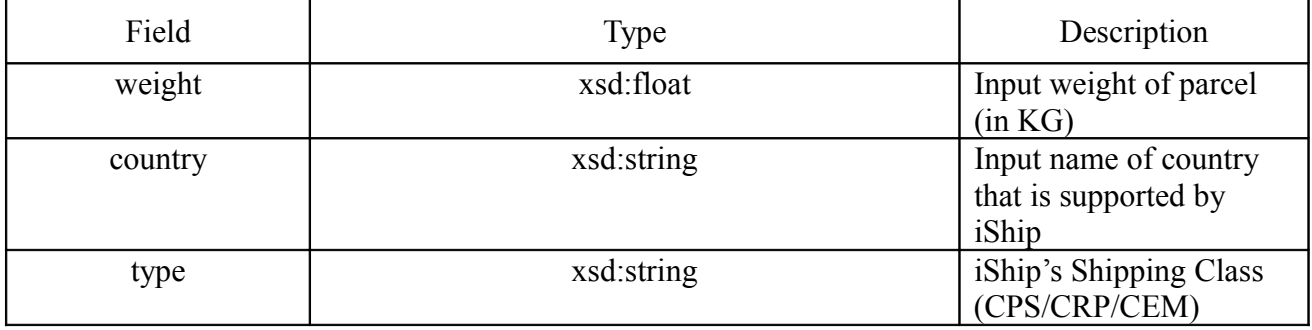

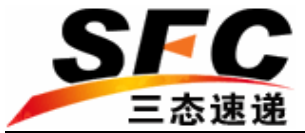

Abbreviations: CPS: China Postal Service CRP: China Registered Postal CEM: China Express Mail

Output: rates

Rates Type:

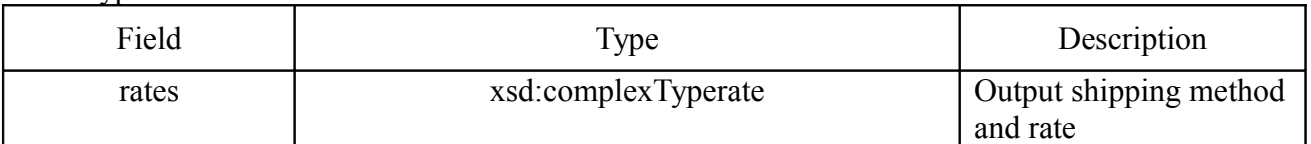

PHP example:

*<?php*

```
$client=new SoapClient('http://www.sendfromchina.com/shipfee/web_service?wsdl');
 $weight='0.05';
 $country='Canada';
 $type='CPS'; //China Postal Service, can use getClassTypes to get shipping class
   try{
       //call getRates
       $result=$client->getRatesByType($weight, $country, $type);
       //get results
      foreach ($result->rates as $value){
       //output total fee of all available shipping methods
       echo $value->totalfee.'<br />';
       }
   }catch(SoapFault $e){
       print "Sorry an error was caught executing your request:{$e->getMessage()}";
   }
?>
```
### 2.2.6. Inquiring Shipping-Rate using Shipping Method

Function Name: getRateByMode

Description: To inquire the shipping-rates using iShip's shipping method's code, country and weight

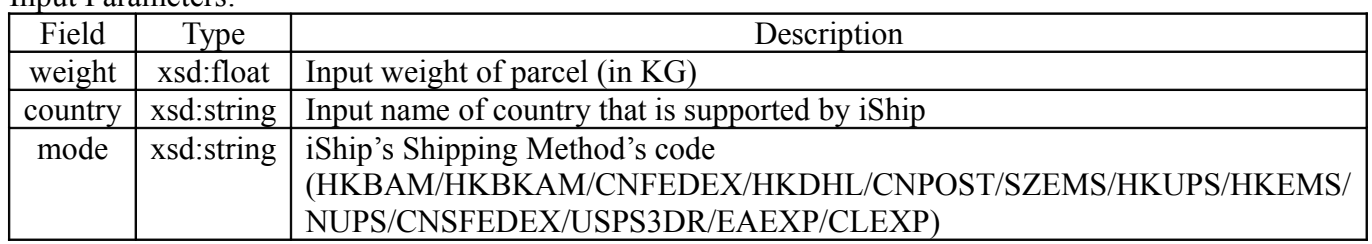

Input Parameters:

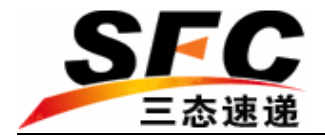

Abbreviations: HKBAM: Hongkong Bulk Airmail HKBRAM: Hongkong Bulk Registered Airmail CNFEDEX: China FedEx Priority HKDHL: Hongkong DHL CNPOST: China Post SZEMS: Shenzhen EMS HKUPS: Hongkong UPS HKEMS: Hongkong EMS CNUPS: China UPS WWEMS: Other EMS CNSFEDEX: China FedEx Economy USPS3DR: United States Postal Service EAEXP: East Asia Express CLEXP: City-link CNAM: China Post Airmail CNRAM: China Post Registered Airmail

Output: rate

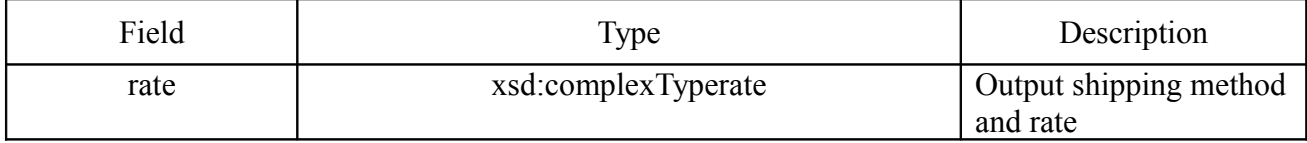

PHP example:

```
<?php
 $client=new SoapClient('http://www.sendfromchina.com/shipfee/web_service?wsdl');
 $weight='0.05';
 $country='Canada';
 $mode='HKBRAM'; // Hongkong Bulk Airmail, can use getShipType to get shipping
   method
   try{
      //call getRates
       $result=$client->getRateByMode($weight, $country, $mode);
      //output total fee of all available shipping methods
      echo $result->totalfee.'<br>';
   }catch(SoapFault $e){
      print "Sorry an error was caught executing your request:{$e->getMessage()}";
   }?>
```
## 2.3. Parcel-Tracking Inquiry

Function Name: getTrackingInfo Description: To inquire the tracking information of parcel

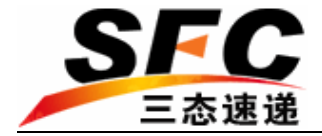

### Input Parameter: trackingNumber complexType: trackingNumber

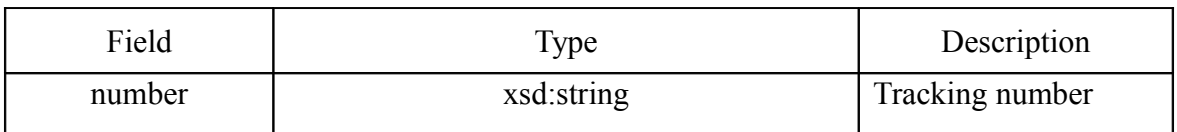

Output: tracking

Complex Type: tracking

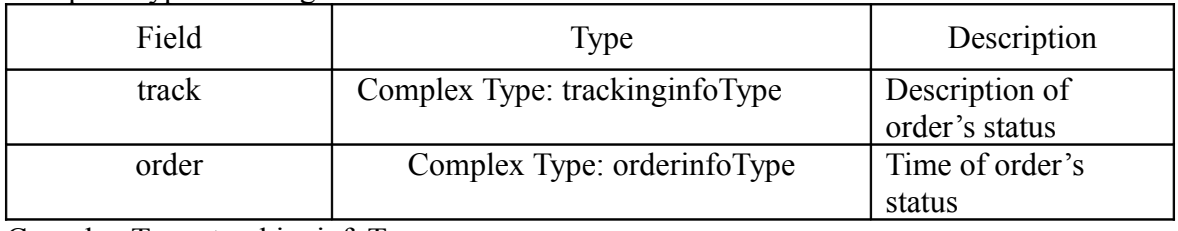

Complex Type: trackinginfoType

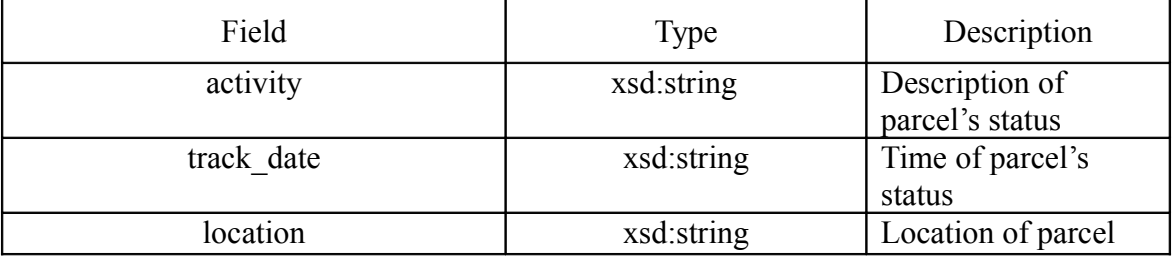

Complex Type: orderinfoType

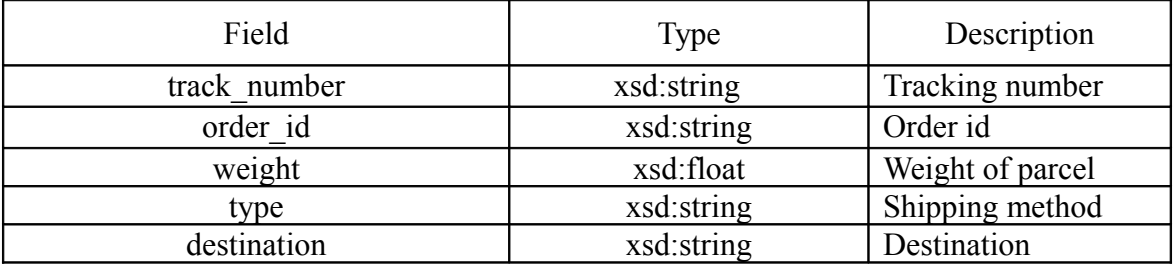

PHP Example:

 *<?php*

*\$client=new SoapClient(' http://www.sendfromchina.com/shipfee/web\_service?wsdl '); try{*

*//trackingNumber \$trackingNo['munber']='RA862055451HK'; \$result=\$client-> trackingNumber(\$trackingNo); //output order's information Echo 'OrderID:'.\$result->order->order\_id; Echo 'Weight:'.\$result->order-> weight; Echo 'Destination:'.\$result->order-> destination; Echo '<hr>';*

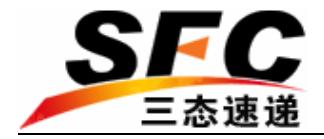

```
//get results
   Echo "<table><tr><td>Location</td><td>Data-
Time</td><td>Activity</td></tr>";
   foreach($result-> track as $value){
   //output tracking history
```

```
echo '<tr><td>'.$value-> location.'</td><td>'. $value-> track_date.
                \cdot \lt/td\gt \lttd\gt\cdot. $value-> activity. \lt/td\gt\lt/tr\gt\cdot;
    }
   Echo "</table>";
}catch(SoapFault $e){
```

```
print "Sorry an error was caught executing your request:{$e->getMessage()}";
   }
?>
```
## 3. HTTP Access

HTTP access is via URL (GET) or via Form (POST). User submits the request in a predefined format and our system will respond with an output in XML format.

## 3.1. Shipping Method and Shipping-Rate Inquiries

### 3.1.1. Inquiring iShip's Shipping Country

Function: To inquire the shipping countries which are supported by iShip URL: http://www.sendfromchina.com/shipfee/country\_list

```
Input Parameter: NULL
Output XML Format:
   <?xmlversion="1.0"encoding="UTF-8"standalone="yes"?>
   <GetCoutriesListResponse>
   \leqtimestamp>[Inquiry Time]\leq/timestamp>
   <version>1.0</version>
   <countries>
   <countryid="c-0">
   <englishname>[Country Name]</englishname>
   </country>
   <countryid="c-1">
```
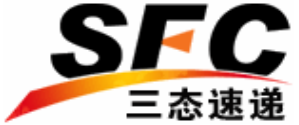

<englishname>**[Country Name]**</englishname> </country> </countries> </GetCoutriesListResponse>

Field / Description Table:

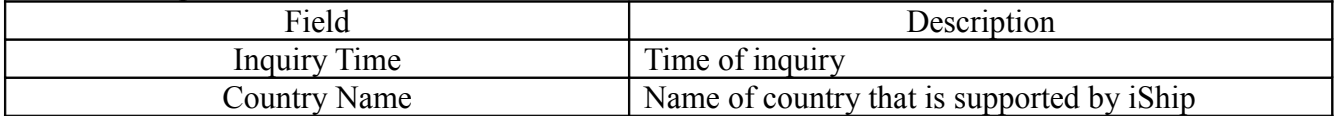

### 3.1.2. Inquiring iShip's Shipping Method

Function: To inquire the shipping methods which are supported by iShip URL: http://www.sendfromchina.com/shipfee/ship\_type\_list

```
Input Parameter: NULL
  Output XML Format:
\leq?xml version="1.0" encoding="UTF-8" standalone="yes" ?>
  - <GetShipTypesListResponse>
  <timestamp>[Inquiry Time]</timestamp>
   <version>1.0</version>
  - <shiptypes>
  - <shiptype id="c-0">
   <en_name>[Shipping Method English Name]</en_name>
   <cn_name>[Shipping Method Chinese Name]</cn_name>
   <method_code>[Shipping Method Code]</method_code>
   <deliverytime>[Delivery Time]</deliverytime>
   <iftracking>[Tracking]</iftracking>
   \leqis_weight>[Volume Weight]\leq/is_weight>
   </shiptype>
  - <shiptype id="c-1">
   <en_name>[Shipping Method English Name]</en_name>
   <cn_name>[Shipping Method Chinese Name]</cn_name>
   <method_code>[Shipping Method Code]</method_code>
   <deliverytime>[Delivery Time]</deliverytime>
   <iftracking>[Tracking]</iftracking>
   \leqis_weight>[Volume Weight]\leq/is_weight>
   </shiptype>
   </shiptypes>
 </GetShipTypesListResponse>
```
Field / Description Table:

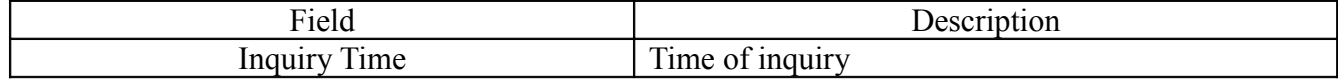

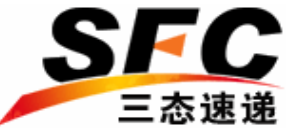

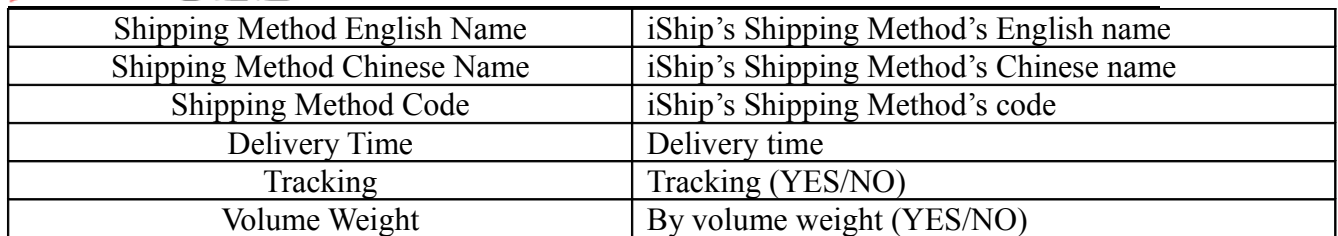

### 3.1.3. Inquiring iShip's Shipping Class

Function: To inquire the shipping classes which are supported by iShip URL: http://www.sendfromchina.com/shipfee/ship\_class\_list

```
Input Parameter: NULL
Output XML Format:
<?xml version="1.0" encoding="UTF-8" standalone="yes" ?>
 <GetShipClassListResponse>
 <timestamp>[Inquiry Time]</timestamp>
 <version>1.0</version>
 <shipclasses>
 <shipclass id="c-0">
 <en_name>[Shipping Class English Name]</en_name>
 <cn_name>[Shipping Class Chinese Name]</cn_name>
 <class_code>[Shipping Class Code]</class_code>
 </shipclass>
 <shipclass id="c-1">
 <en_name>>[Shipping Class English Name]</en_name>
 <cn_name>>[Shipping Class Chinese Name]</cn_name>
 <class_code>[Shipping Class Code]</class_code>
 </shipclass>
 </shipclasses>
 </GetShipClassListResponse>
```
### Field / Description Table:

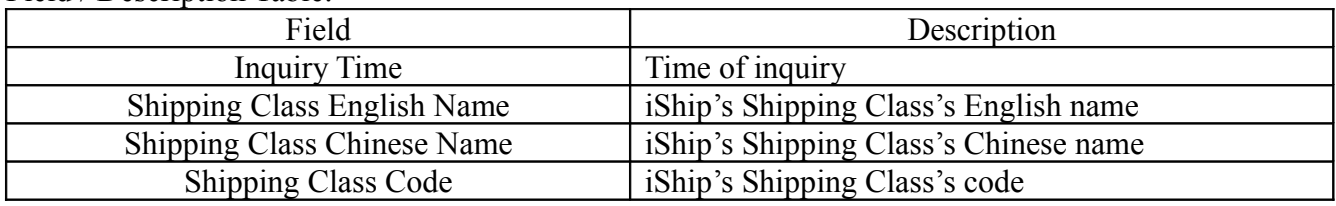

### 3.1.4. Inquiring Shipping-Rate by Direct Method

Function: To inquire the shipping-rates using iShip's shipping country and weight

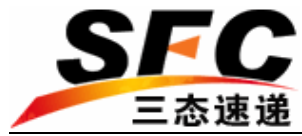

### URL: http://www.sendfromchina.com/shipfee/out\_rates

#### Input Parameters:

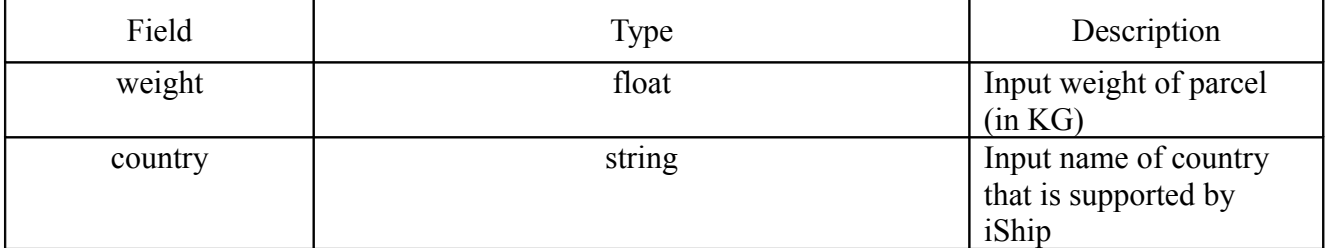

Example: To inquire the shipping method and shipping-rate for a 1.5 KG parcel going to Canada, you can submit a URL (GET) request:

http://www.sendfromchina.com/shipfee/out\_rates?weight=1.5&country=Canada

### Output XML Format:

```
<?xmlversion="1.0"encoding="UTF-8"standalone="yes"?>
             <GetMailServiceResponse>
             <RequireInfo>
             <country>[Country Name]</country>
             <weight unit="kg">[Weight]</weight>
             </RequireInfo>
             <timestamp>[Inquiry Time]</timestamp>
             <version>[Version]</version>
             \langle \text{rates} \rangle<rateid="rate-0">
             <totalfee unit="RMB">[Total Fee]</totalfee>
             <costfee unit="RMB">[Cost]</costfee>
             <dealfee unit="RMB">[Handling Fee]</dealfee>
             <regfee unit="RMB">[Registration Fee]</regfee>
             <addons unit="RMB">[Surcharge]</addons>
             <deliverytime unit="WorkDay">[Delivery Time]</deliverytime>
             <iftracking>[Tracking]</iftracking>
             <classtype>[Shipping Class]</classtype>
             <shiptypecode>[Shipping Method Code]</shiptypecode >
             <shiptypename>[Shipping Method Name]</shiptypename >
             <byvolume>[Volume Weight]</byvolume>
             \langle \text{rate} \rangle<rateid="rate-1">
             <totalfee unit="RMB">[Total Fee]</totalfee>
             <costfee unit="RMB">[Cost]</costfee>
             <dealfee unit="RMB">[Handling Fee]</dealfee>
             <regfee unit="RMB">[Registration Fee]</regfee>
             <addons unit="RMB">[Surcharge]</addons>
             <deliverytime unit="WorkDay">[Delivery Time]</deliverytime>
             <iftracking>[Tracking]</iftracking>
             <classtype>[Shipping Class]</classtype>
```
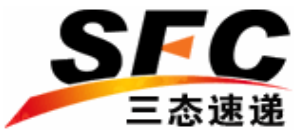

<shiptypecode>**[Shipping Method Code]**</shiptypecode > <shiptypename>**[Shipping Method Name]**</shiptypename> <byvolume>**[Volume Weight]**</byvolume>  $\langle \text{rate} \rangle$  $\langle \text{rates} \rangle$ </GetMailServiceResponse>

Field / Description Table:

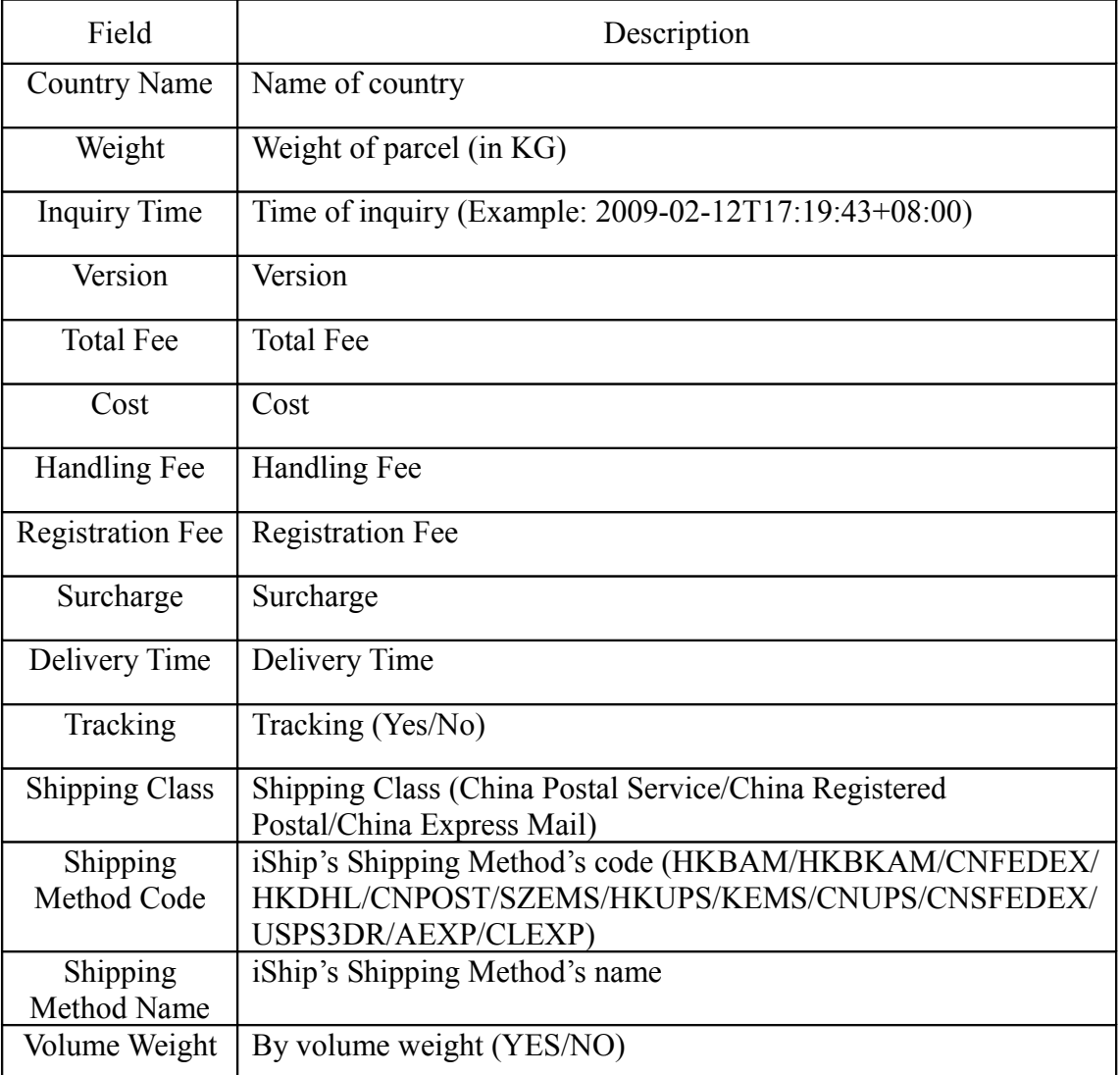

Abbreviations:

HKBAM: Hongkong Bulk Airmail HKBRAM: Hongkong Bulk Registered Airmail CNFEDEX: China FedEx Priority HKDHL: Hongkong DHL CNPOST: China Post SZEMS: Shenzhen EMS

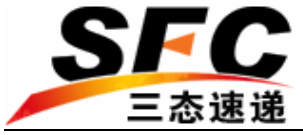

HKUPS: Hongkong UPS HKEMS: Hongkong EMS CNUPS: China UPS WWEMS: Other EMS CNSFEDEX: China FedEx Economy USPS3DR: United States Postal Service EAEXP: East Asia Express CLEXP: City-link CNAM: China Post Airmail CNRAM: China Post Registered Airmail CPS: China Postal Service CRP: China Registered Postal CEM: China Express Mail

### 3.1.5. Inquiring Shipping-Rate using Shipping Class

Function: To inquire the shipping-rates using iShip's shipping class, shipping country and weight

URL: http://www.sendfromchina.com/shipfee/out\_rates

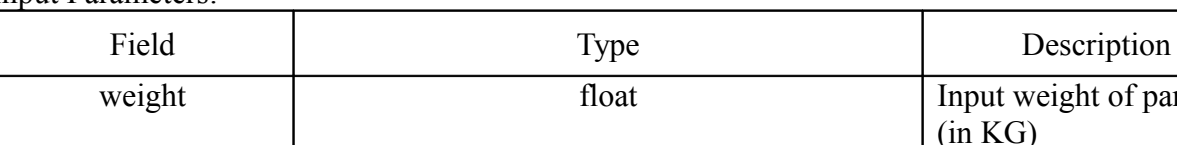

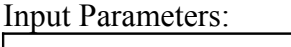

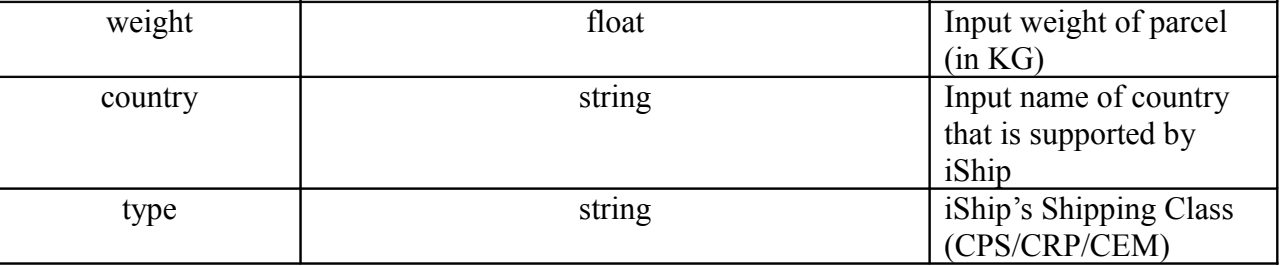

Abbreviations:

CPS: China Postal Service CRP: China Registered Postal CEM: China Express Mail

Example: To inquire the shipping method and shipping-rate for a 1.5 KG parcel going to Canada by express delivery, you can submit a URL (GET) request: http://www.sendfromchina.com/shipfee/out\_rates? weight=1.5&country=Canada&type=CEM

Output XML Format:

<?xmlversion="1.0"encoding="UTF-8"standalone="yes"?> <GetMailServiceResponse>

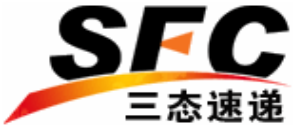

<RequireInfo> <country>**[Country Name]**</country> <weight unit="**kg**">**[Weight]**</weight> </RequireInfo>  $\leq$ timestamp>**[Inquiry Time]** $\leq$ /timestamp> <version>**[Version]**</version>  $<$ rates $>$ <rateid="**rate-0**"> <totalfee unit="**RMB**">**[Total Fee]**</totalfee> <costfee unit="**RMB**">**[Cost]**</costfee> <dealfee unit="**RMB**">**[Handling Fee]**</dealfee> <regfee unit="**RMB**">**[Registration Fee]**</regfee> <addons unit="**RMB**">**[Surcharge]**</addons> <deliverytime unit="**WorkDay**">**[Delivery Time]**</deliverytime> <iftracking>**[Tracking]**</iftracking> <classtype>**[Shipping Class]**</classtype> <shiptypecode>**[Shipping Method Code]**</shiptypecode > <shiptypename>**[Shipping Method Name]**</shiptypename > <byvolume>**[Volume Weight]**</byvolume>  $\langle \text{rate} \rangle$ <rateid="**rate-1**"> <totalfee unit="**RMB**">**[Total Fee]**</totalfee> <costfee unit="**RMB**">**[Cost]**</costfee> <dealfee unit="**RMB**">**[Handling Fee]**</dealfee> <regfee unit="**RMB**">**[Registration Fee]**</regfee> <addons unit="**RMB**">**[Surcharge]**</addons> <deliverytime unit="**WorkDay**">**[Delivery Time]**</deliverytime> <iftracking>**[Tracking]**</iftracking> <classtype>**[Shipping Class]**</classtype> <shiptypecode>**[Shipping Method Code]**</shiptypecode > <shiptypename>**[Shipping Method Name]**</shiptypename > <byvolume>**[Volume Weight]**</byvolume>  $\langle \text{rate} \rangle$  $\langle \text{rates} \rangle$ </GetMailServiceResponse>

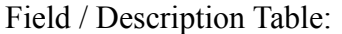

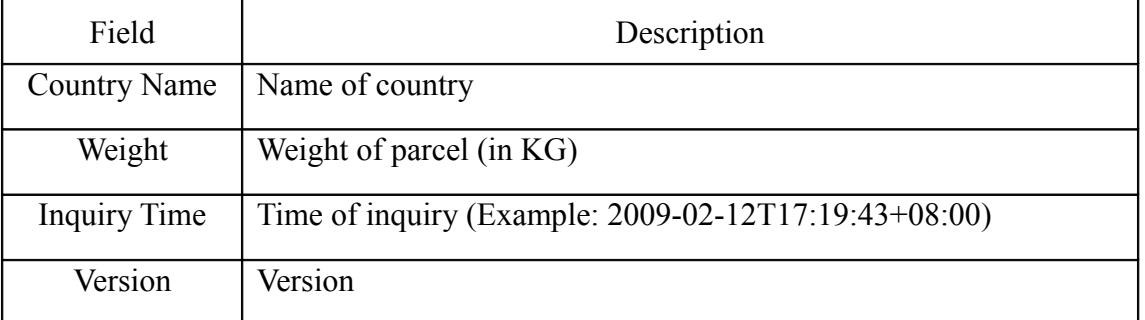

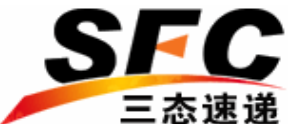

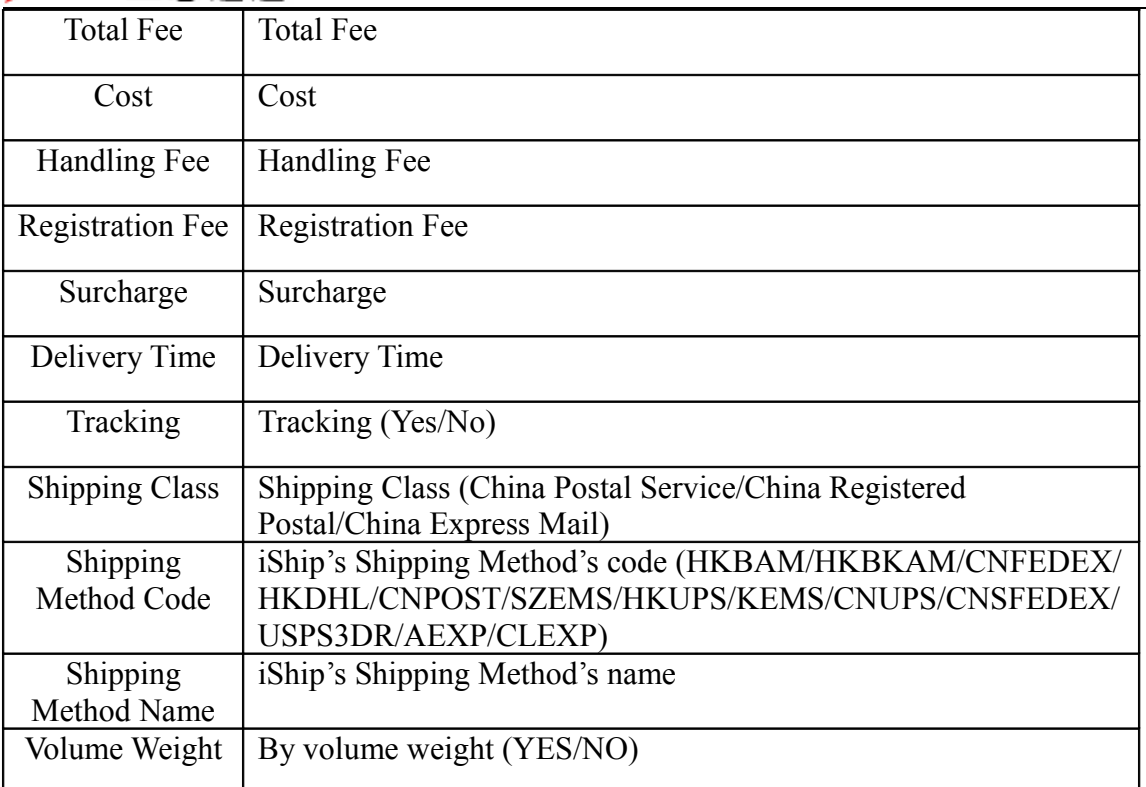

Abbreviations:

HKBAM: Hongkong Bulk Airmail HKBRAM: Hongkong Bulk Registered Airmail CNFEDEX: China FedEx Priority HKDHL: Hongkong DHL CNPOST: China Post SZEMS: Shenzhen EMS HKUPS: Hongkong UPS HKEMS: Hongkong EMS CNUPS: China UPS WWEMS: Other EMS CNSFEDEX: China FedEx Economy USPS3DR: United States Postal Service EAEXP: East Asia Express CLEXP: City-link CNAM: China Post Airmail CNRAM: China Post Registered Airmail CPS: China Postal Service CRP: China Registered Postal CEM: China Express Mail

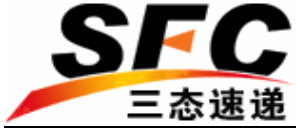

### 3.1.6. Inquiring Shipping-Rate using Shipping Method

Function: To inquire the shipping-rates using iShip's shipping method's code, country and weight

URL: http://www.sendfromchina.com/shipfee/out\_rates

Input Parameters:

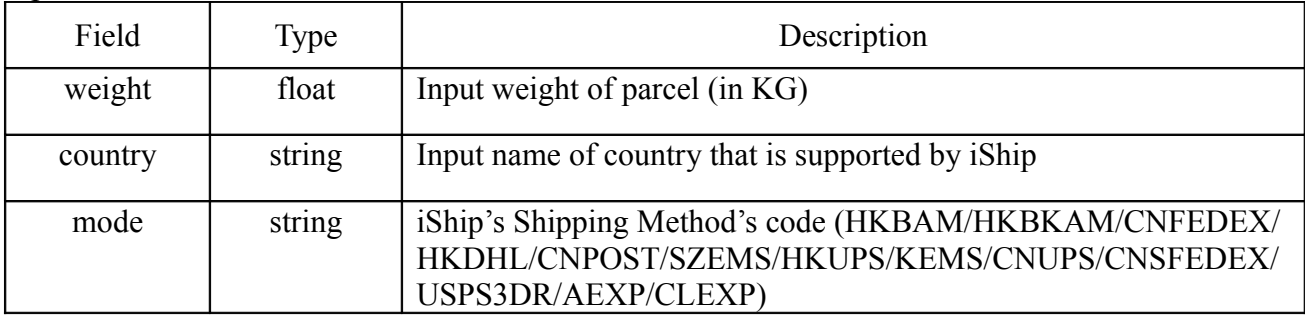

Abbreviations:

HKBAM: Hongkong Bulk Airmail HKBRAM: Hongkong Bulk Registered Airmail CNFEDEX: China FedEx Priority HKDHL: Hongkong DHL CNPOST: China Post SZEMS: Shenzhen EMS HKUPS: Hongkong UPS HKEMS: Hongkong EMS CNUPS: China UPS WWEMS: Other EMS CNSFEDEX: China FedEx Economy USPS3DR: United States Postal Service EAEXP: East Asia Express CLEXP: City-link CNAM: China Post Airmail CNRAM: China Post Registered Airmail

Example: To inquire the shipping-rate for a 1.5 KG parcel going to Canada by DHL, you can submit a URL (GET) request: http://www.sendfromchina.com/shipfee/out\_rates? weight=1.5&country=Canada&mode=HKDHL

Output XML Format:

<?xmlversion="1.0"encoding="UTF-8"standalone="yes"?> <GetMailServiceResponse> <RequireInfo> <country>**[Country Name]**</country> <weight unit="**kg**">**[Weight]**</weight>

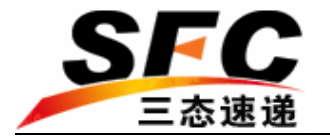

</RequireInfo> <timestamp>**[Inquiry Time]**</timestamp> <version>**[Version]**</version> <rateid="**rate-0**"> <totalfee unit="**RMB**">**[Total Fee]**</totalfee> <costfee unit="**RMB**">**[Cost]**</costfee> <dealfee unit="**RMB**">**[Handling Fee]**</dealfee> <regfee unit="**RMB**">**[Registration Fee]**</regfee> <addons unit="**RMB**">**[Surcharge]**</addons> <deliverytime unit="**WorkDay**">**[Delivery Time]**</deliverytime> <iftracking>**[Tracking]**</iftracking> <classtype>**[Shipping Class]**</classtype> <shiptypecode>**[Shipping Method Code]**</shiptypecode > <shiptypename>**[Shipping Method Name]**</shiptypename> <byvolume>**[Volume weight]**</byvolume>  $\langle \text{rate} \rangle$ 

</GetMailServiceResponse>

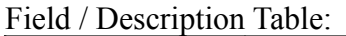

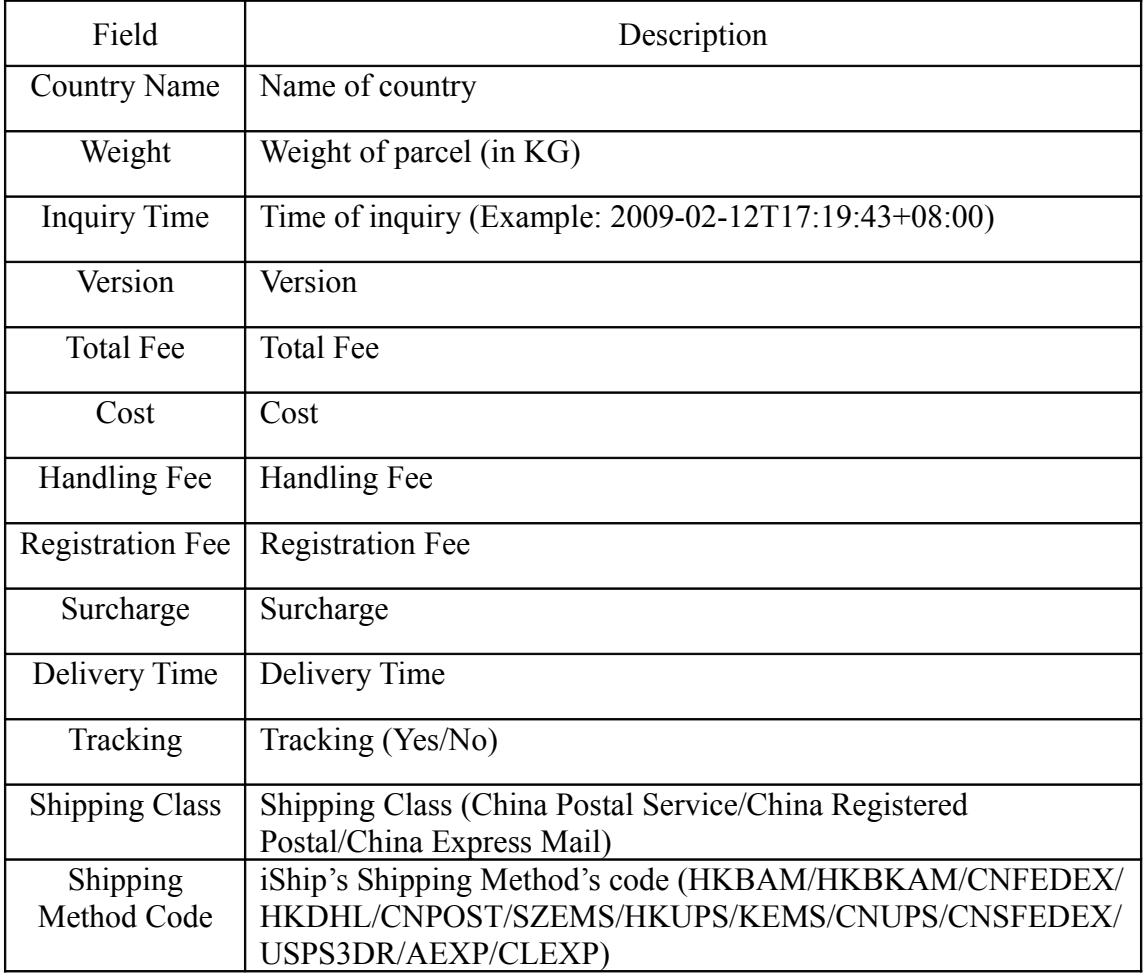

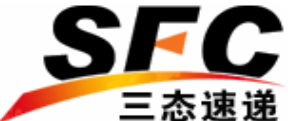

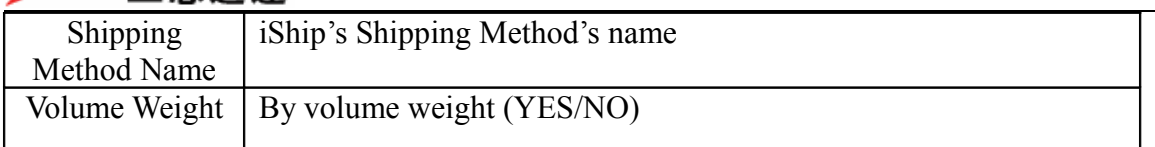

Abbreviations: HKBAM: Hongkong Bulk Airmail HKBRAM: Hongkong Bulk Registered Airmail CNFEDEX: China FedEx Priority HKDHL: Hongkong DHL CNPOST: China Post SZEMS: Shenzhen EMS HKUPS: Hongkong UPS HKEMS: Hongkong EMS CNUPS: China UPS WWEMS: Other EMS CNSFEDEX: China FedEx Economy USPS3DR: United States Postal Service EAEXP: East Asia Express CLEXP: City-link CNAM: China Post Airmail CNRAM: China Post Registered Airmail

## 3.2. Parcel-Tracking Inquiry

Function: To inquire the tracking information of parcel URL: http://www.sendfromchina.com/tracking/to\_xml

Input Parameter:

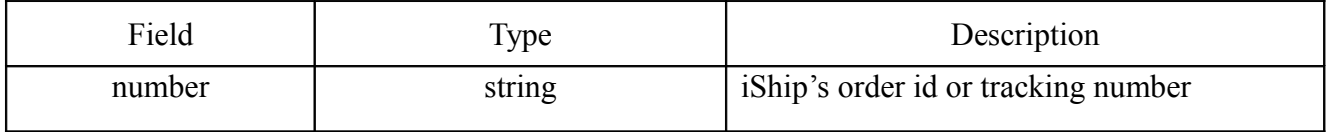

Example: To track a parcel which has an iShip's order id of HA0050901280362, you can submit a URL (GET) request:

http://www.sendfromchina.com/tracking/to\_xml?number=HA0050901280362

```
Output XML Format:
```

```
<?xml version="1.0" encoding="UTF-8" standalone="yes" ?>
```
- **[-](http://www.sentfromchina.com/tracking/to_xml?number=RA862055575HK#%23)** <GetTrackingInfo>
- **[-](http://www.sentfromchina.com/tracking/to_xml?number=RA862055575HK#%23)** <RequireInfo>
- **[-](http://www.sentfromchina.com/tracking/to_xml?number=RA862055575HK#%23)** <TrackingNumber>
- <![CDATA[[Tracking Number]]]>
- </TrackingNumber>
- </RequireInfo>

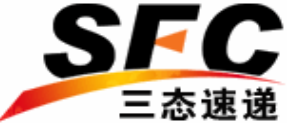

<timestamp>**[Inquiry Time]**</timestamp> <version>**[Version]**</version> **[-](http://www.sentfromchina.com/tracking/to_xml?number=RA862055575HK#%23)** <Order> <track\_number>**[Tracking Number]**</track\_number> <order id>**[Order ID**]</order id> <weight>**[Weight]**</weight> <type>**[Shipping Method]**</type> <destination>**[Destination]**</destination> </Order> **[-](http://www.sentfromchina.com/tracking/to_xml?number=RA862055575HK#%23)** <TrackingHistory> **[-](http://www.sentfromchina.com/tracking/to_xml?number=RA862055575HK#%23)** <Track id="**t-0**"> <track\_date>**[Time]**</track\_date> < location >**[Location]**</ location > < activity >**[Status]**</activity>  $\langle$ Track $>$ <Track id="**t-1**"> <track\_date>**[Time]**</track\_date> < location >**[Location]**</ location > < activity >**[Status]**</activity>  $<$ Track $>$ </TrackingHistory> </GetTrackingInfo>

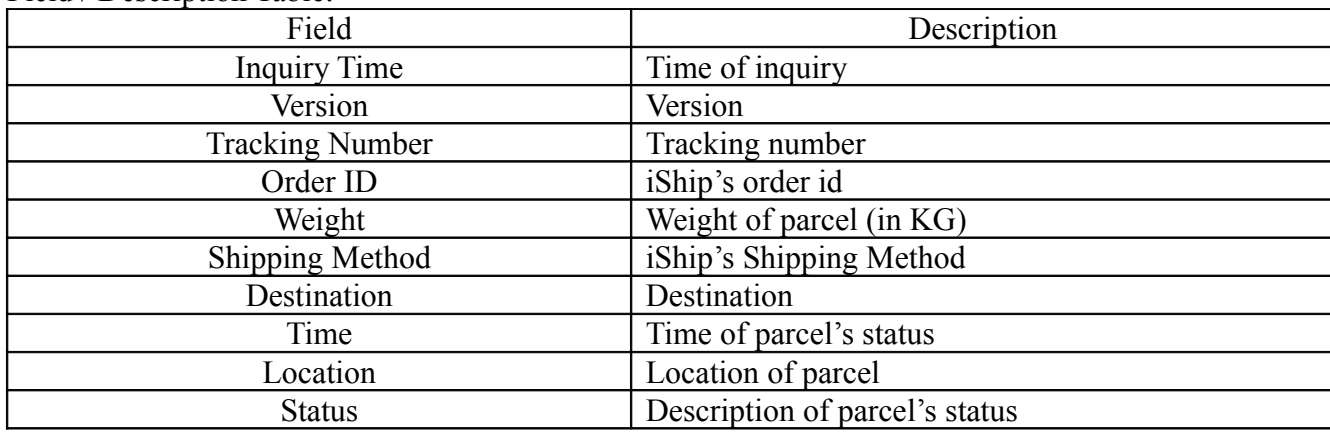

### Field / Description Table: